## The English-Speaking Union NATIONAL SHAKESPEARE COMPETITION SCHOOL POSTER

An easy to use, fillable PDF of the NSC School Poster has been provided for your use. The aim is to help you promote the competition while retaining a consistent look & feel across all print materials produced by participating schools, by ESU Branches, and at the national level.

File name: **SCHOOL POSTER\_letter size.pdf**

- PDF has preset fillable sections (shown here in light blue) for: School, Place, Date, Time.  $--$
- Simply open the provided **PDF file** and fill in the blank sections with your school's specific information.
- Save the PDF before printing as needed at 100%.

Note: Since office printers typically cannot print to the paper edge, the PDF has been built to 8.5 X 11 with a 1/4" white border.

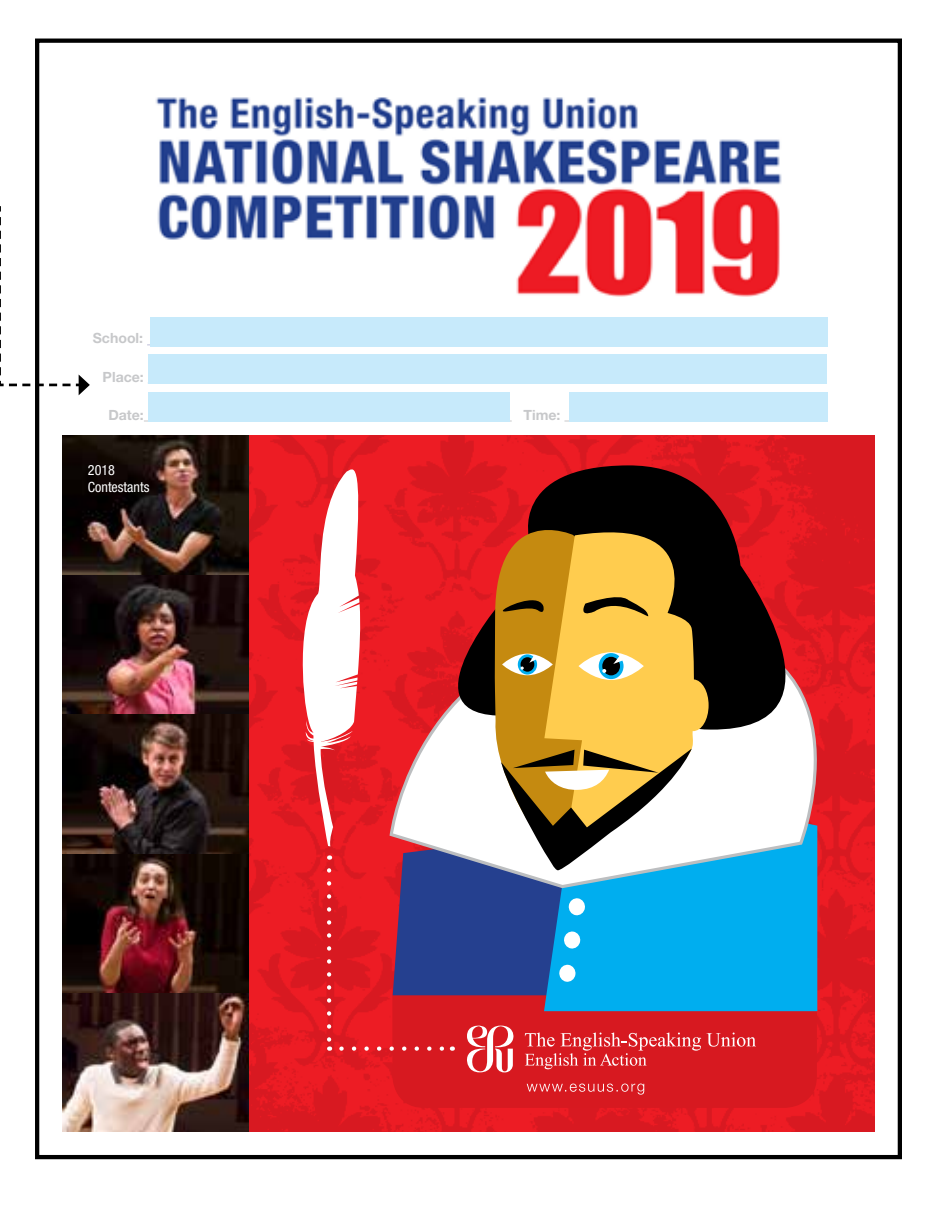

To create a poster acknowledging supporters of your school competition, please see page two . . .

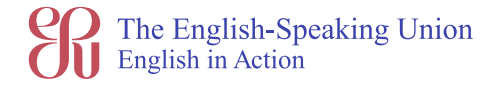

### **To create a poster acknowledging supporters\* of your school competition, please follow these steps:**

- 1. Open the **PDF file** provided and fill in the blanks (school, place, date, time) with your information.
- 2. Use "Save As" to save the document as a **JPEG file.**
- 3. Then, in **Word** or **Google Docs**, create a new document and set the paper size to 8.5" X 14" (legal size).
- 4. Insert the poster JPEG that you just created at the top of your new legal size document. You will have a 3" blank space at the bottom in which to create a text box.  $---$
- 5. Following the type guidelines below type out "**With support from**..." and list the supporter names and logos (if any) of your competition supporters.

#### **\*Please note:**

The competition is *sponsored* by the ESU. Any additional partners or contributors should be referred to as *supporters*.

6. Save the document and then print copies as needed at 100%.

# **The English-Speaking Union NATIONAL SHAKESPEARE** COMPETITION

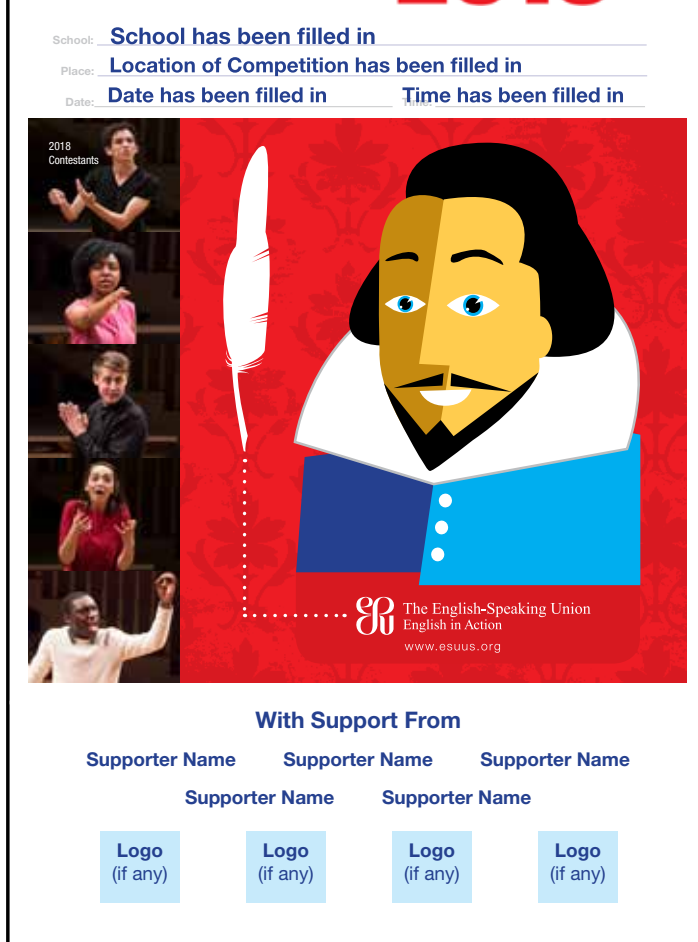

## **Fonts to Use:**

- Times New Roman Regular (for things like body copy) Bold (to emphasize key words/phrases)
- Helvetica Bold (for things like headings/subheads)

**Colors** For consistency across all printed materials **RGB CMYK** 

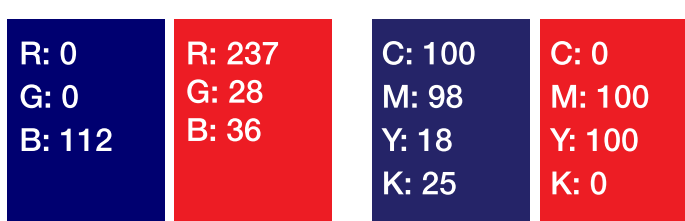

Please email **anussbacher@esuus.org** with any questions.

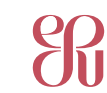